## **Teacher Preparation Workshop – XO-1**

School/Institution: St. Andre's, Hinche, Haiti Grade/Level: Teacher Training (60 minutes) Language: English Course: Teacher Training – Using the XO Laptop – Part 1 Unit: Activities on OLPC Lesson: Record Activity

**Key** = TT (teacher trainer); HT (teachers); TWBAT (teachers will be able to); HTWBAT (Haitian teachers will be able to)

## **Objectives**

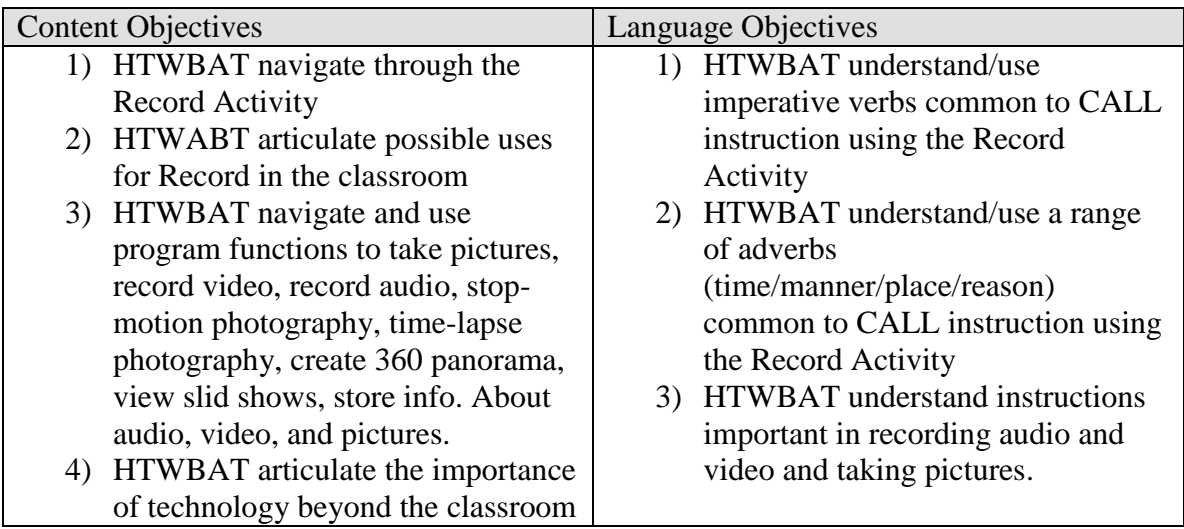

## **Materials**

- XO Laptops (charged and access to electricity)
- Electrical Cord
- Chalk and chalkboard
- Projector (if available)
- Notebook/writing utensil for each teacher

# **Procedures**

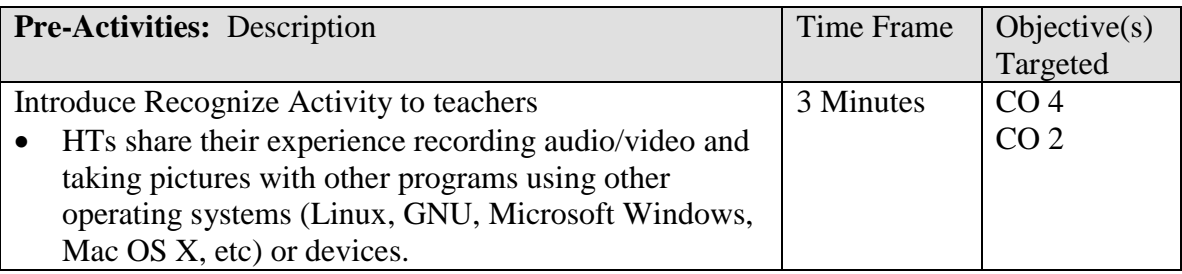

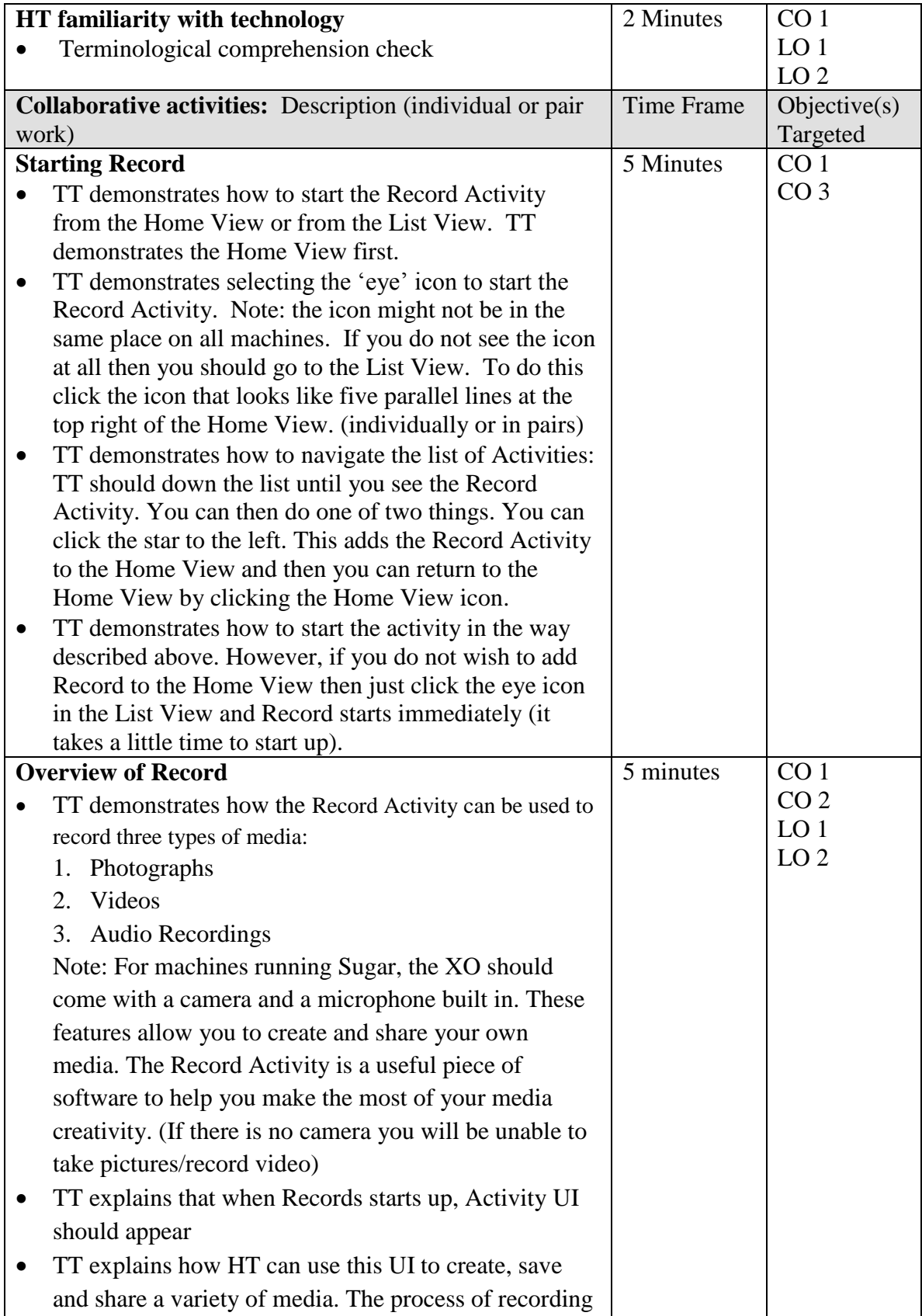

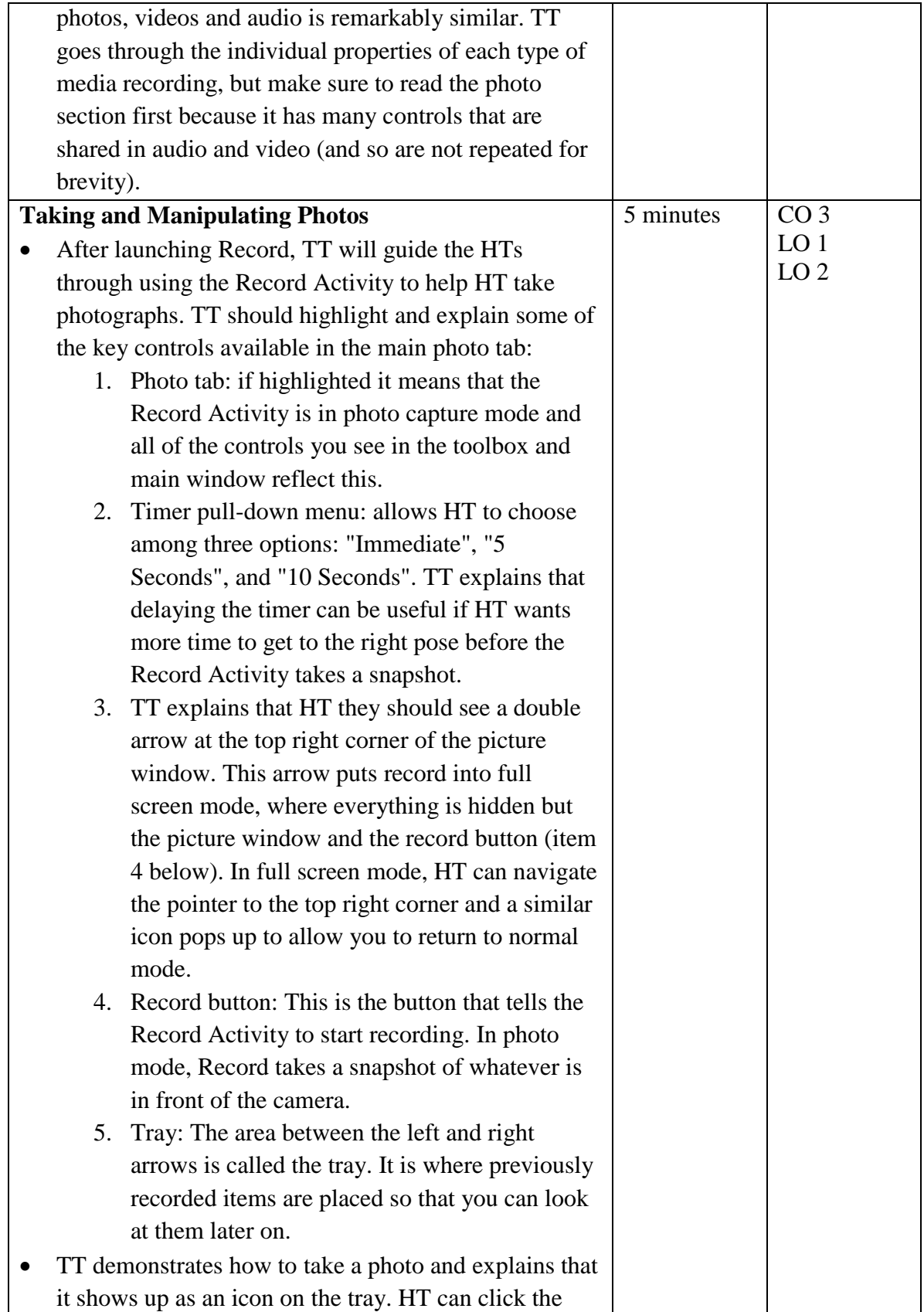

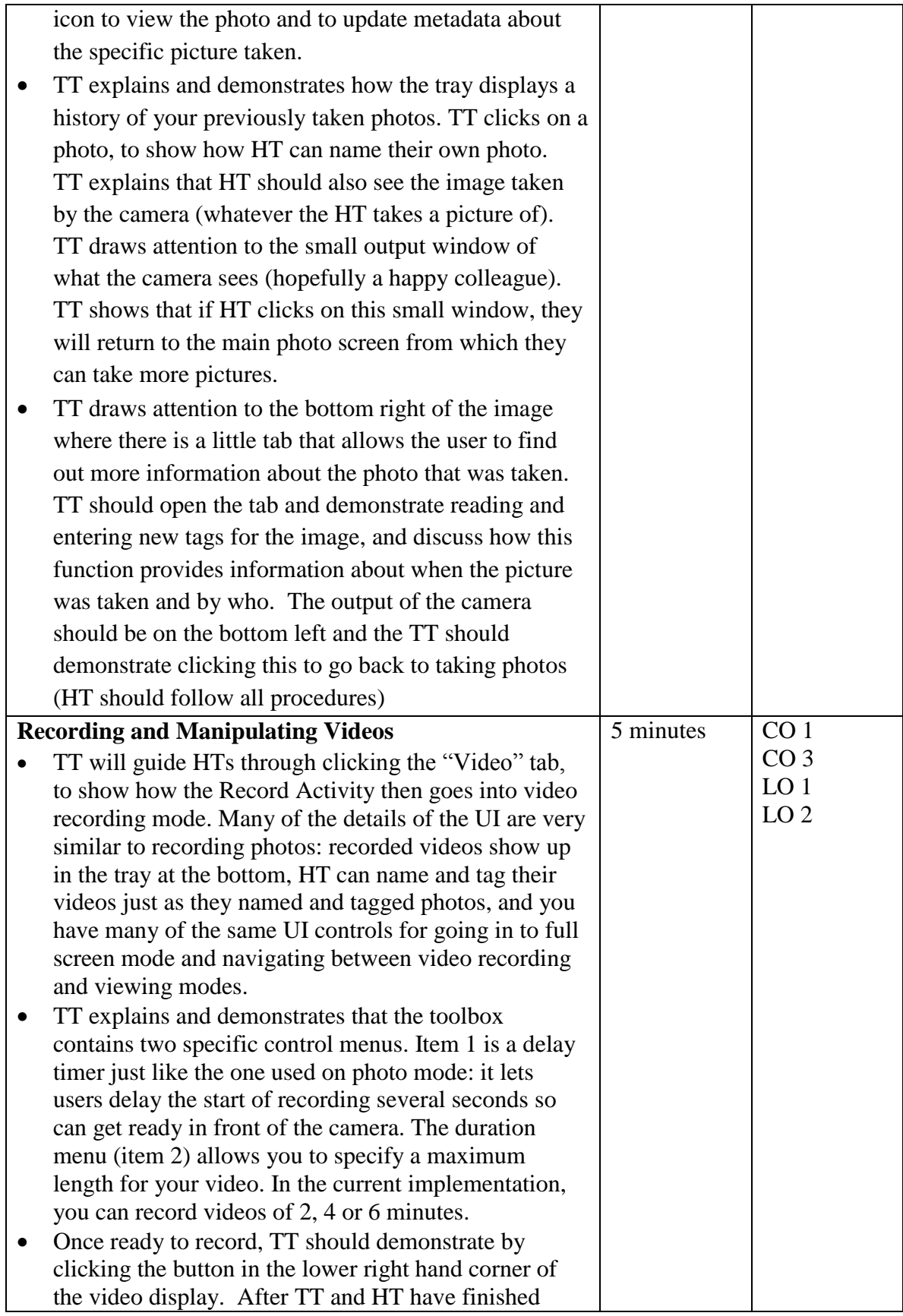

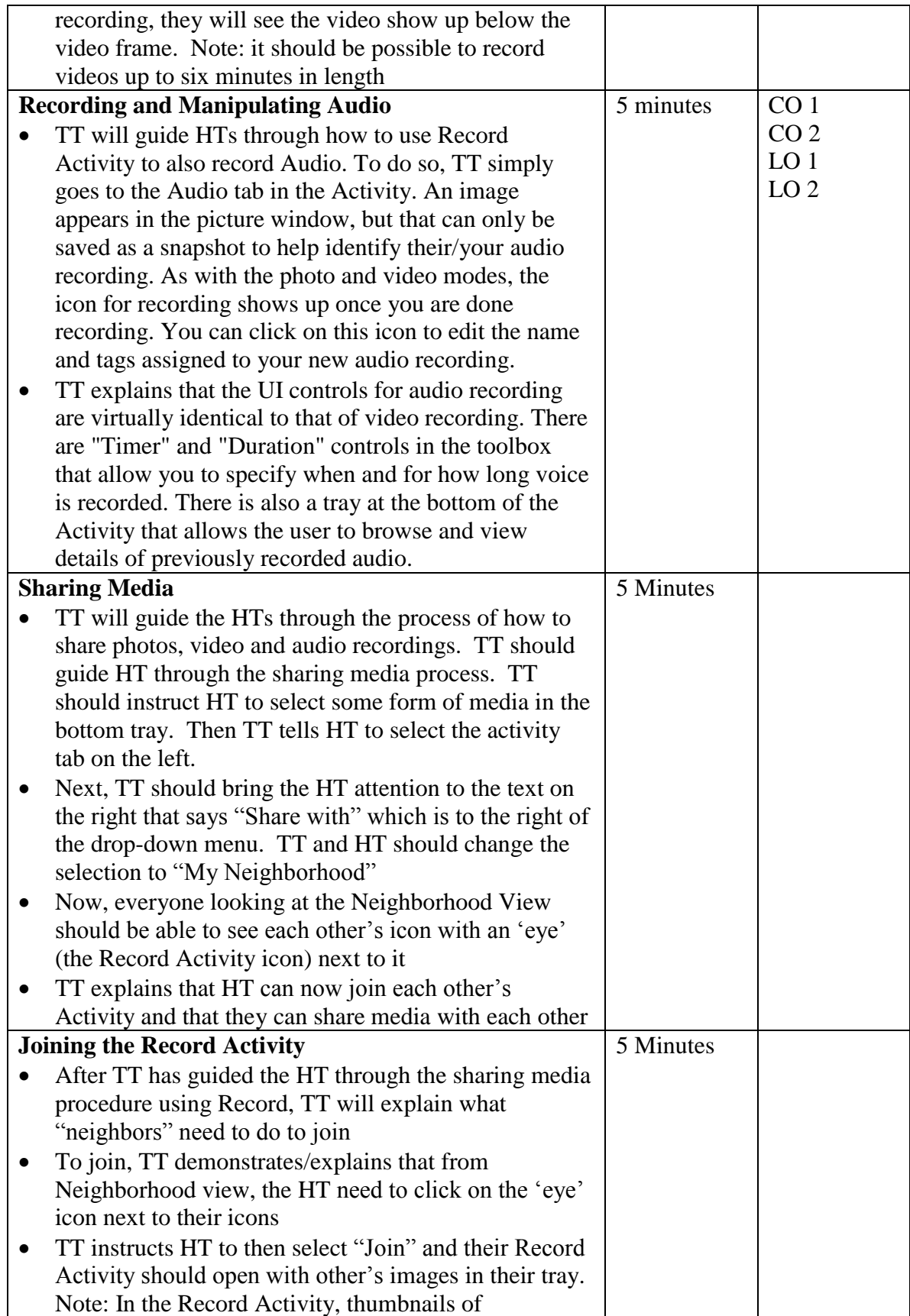

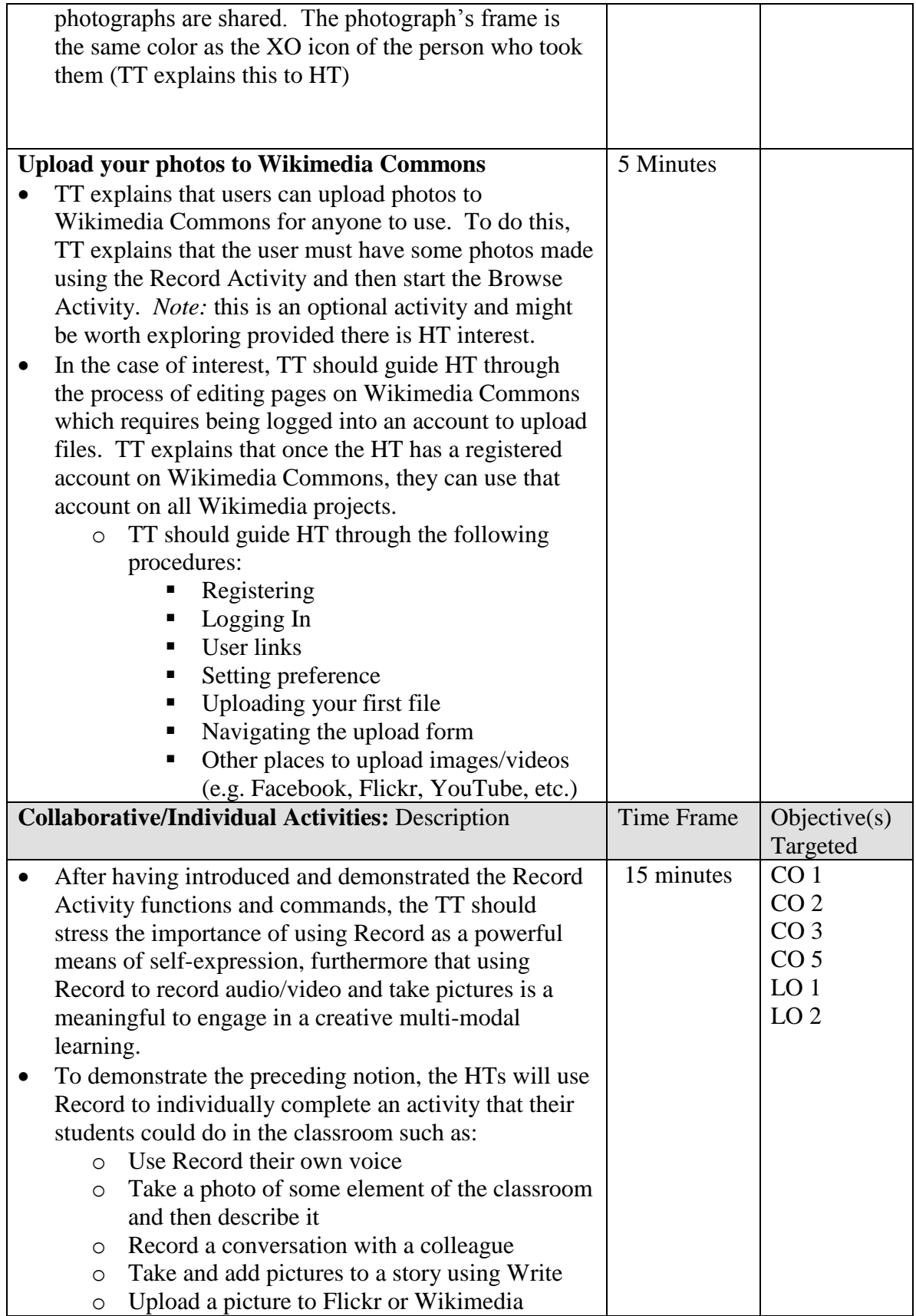

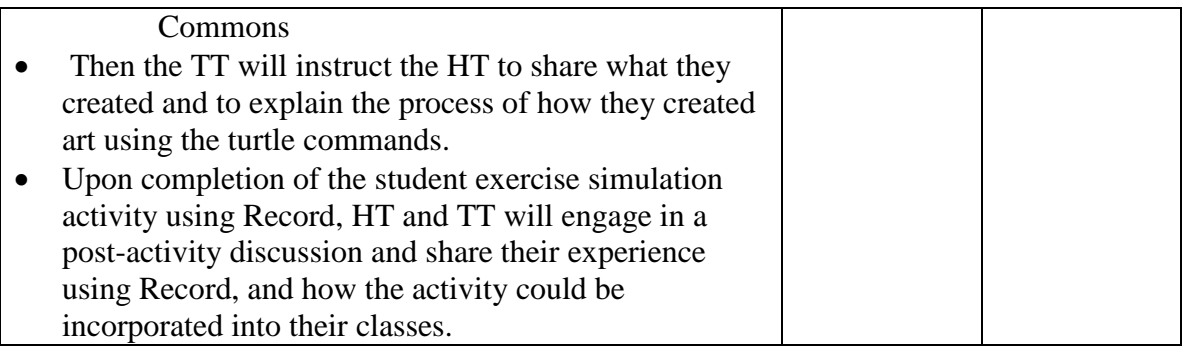

#### **Assessment**

• Informal formative assessment of teachers, using a checklist, based on whether or not they contribute during training and their use of the laptops.

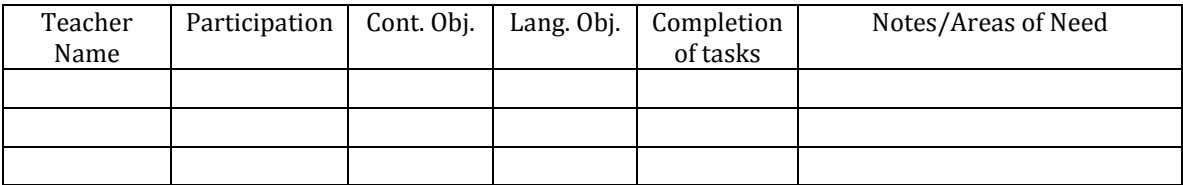

√+: exceeds expectations

 $\sqrt{\phantom{a}}$  : meets expectations

√- : needs improvement

### **References**

http://en.flossmanuals.net/write-activity/index/